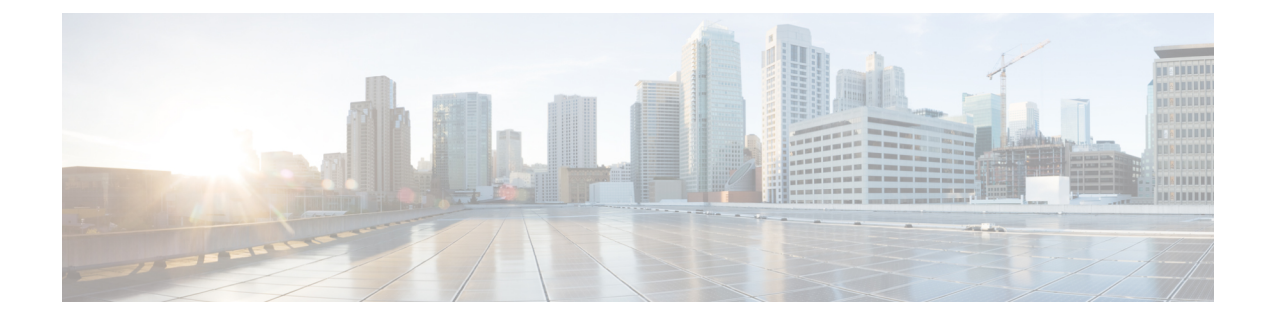

## **New and Changed Information**

This chapter contains the following section:

• New and Changed [Information,](#page-0-0) on page 1

## <span id="page-0-0"></span>**New and Changed Information**

The following table provides an overview of the significant changes to the organization and features in this guide up to this current release. The table does not provide an exhaustive list of all changes that are made to the guide or of the new features up to this release.

| <b>Feature or Change</b>                                                                 | <b>Description</b>                                                                                                    | <b>Where Documented</b>                                               |
|------------------------------------------------------------------------------------------|----------------------------------------------------------------------------------------------------|-----------------------------------------------------------------------|
| Automatic configuration of the<br>continue statement in route maps<br>and route profiles | You can use auto-continue to apply<br>the continue statement in a route<br>map for all user-configured<br>sequences (contexts) in a given<br>BGP route profile. Auto-continue<br>is enabled per BGP route profile. | <b>BGP</b> Route Map Continue with<br>Auto-Continue in this guide.    |
| Interleak redistribution of direct<br>routes for MP-BGP                                  | Beginning in the Cisco APIC<br>4.2(6h) release, you can configure<br>a route map policy for the interleak<br>redistribution of direct routes for<br>MP-BGP.                                                        | <b>Overview Interleak Redistribution</b><br>for MP-BGP in this guide. |

**Table 1: New Features and Changed Behavior in Cisco APIC release 4.2(6)**

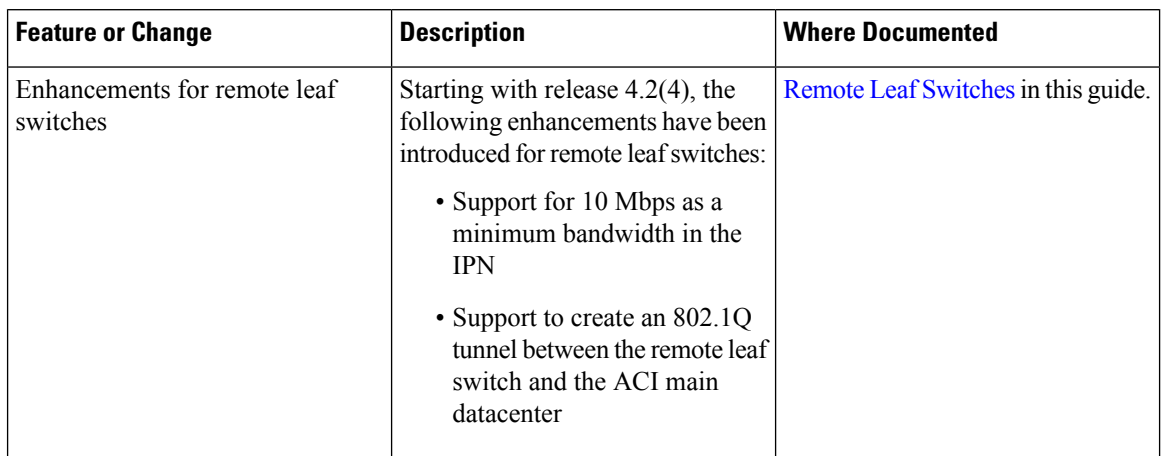

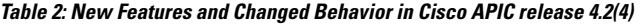

**Table 3: New Features and Changed Behavior in Cisco APIC release 4.2(3)**

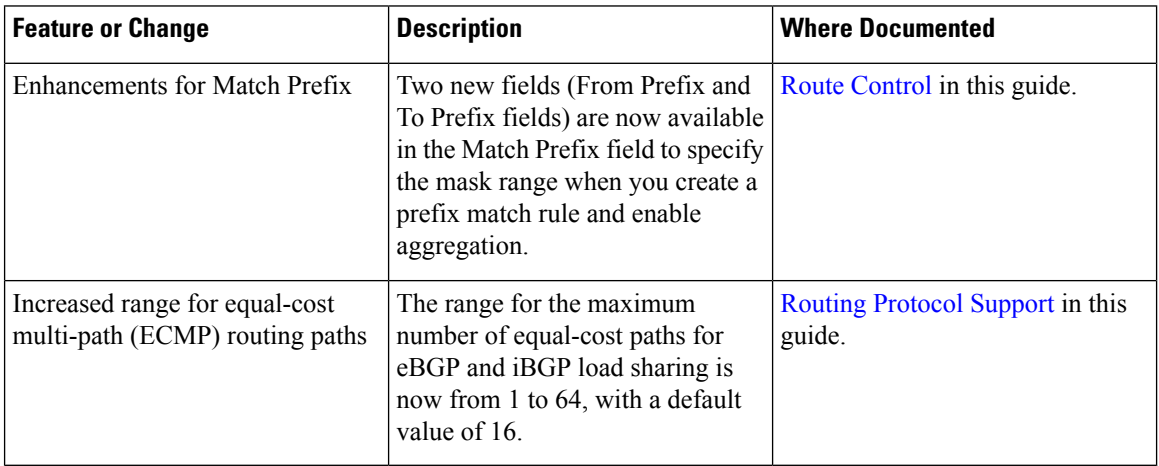

## **Table 4: New Features and Changed Behavior in Cisco APIC release 4.2(2)**

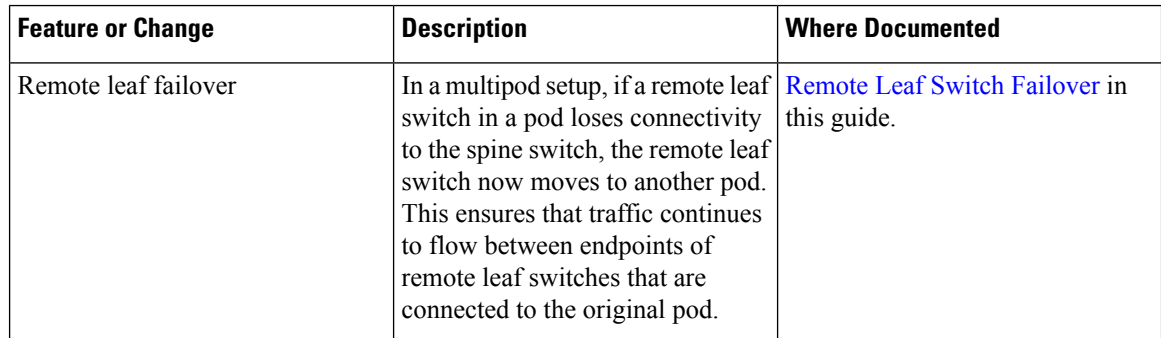

ı

I

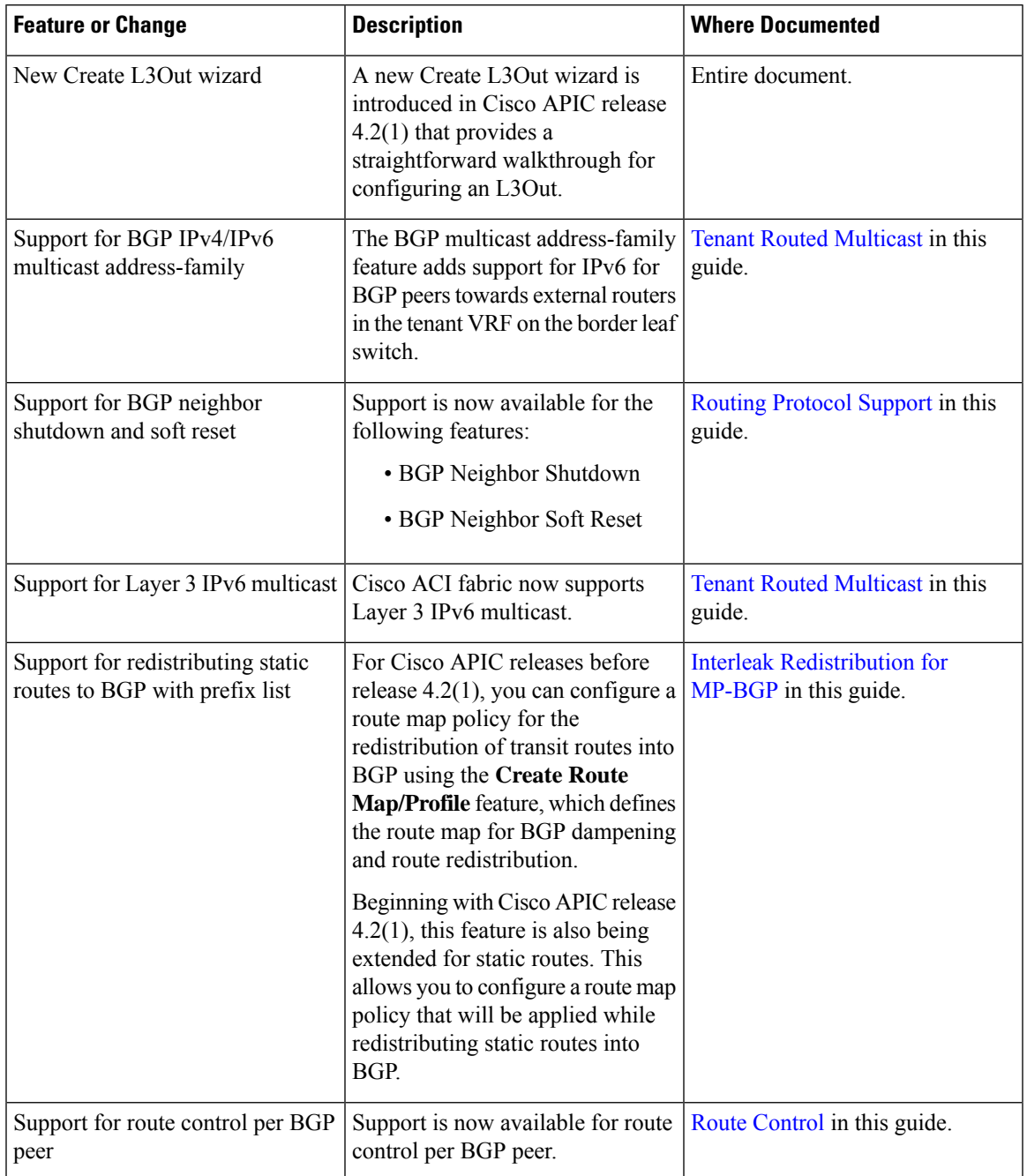

**Table 5: New Features and Changed Behavior in Cisco APIC release 4.2(1)**

 $\mathbf I$ 

٦